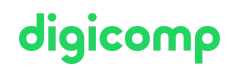

# **Travailler au quotidien avec Adobe Acrobat DC («ACRODC»)**

Adobe Acrobat DC permet de créer et modifier des documents PDF sur ordinateur, tablette et mobile. Grâce à cette formation, vous découvrirez Acrobat ainsi que la création et l'optimisation de fichiers PDF.

Durée: 1 jour Prix : 700.– excl. 8.1% TVA

### **Contenu**

- . Introduction
	- Pourquoi utiliser des documents PDF ?
	- Se familiariser avec l'interface utilisateur
	- Effectuer des modifications de l'interface utilisateur
- . PDF n'est pas égal à PDF
	- Connaitre les différentes possibilités de création de PDF
	- Versions et normes PDF
	- Créer un PDF via Acrobat DC
	- Créer des PDF à partir de différentes sources (internet, scanner, presse-papiers)
	- Fusionner plusieurs sources en un seul document
	- Le portfolio PDF
- . Formulaires PDF
	- Connaitre les différents types de champs de formulaires
	- Créer un formulaire simple
- . Modifier et supprimer du contenu
	- Possibilités et limites de l'édition de PDF
	- (Re)convertir un PDF en Word, Excel et autres formats
	- Changer, remplacer et supprimer des images et des graphiques
	- Modifier et adapter les textes
- . Les signatures électroniques (e-signatures) (Infos : https://www.adobe.com/ch\_fr/sign.html)
	- Aperçu des signatures électroniques, de l'ID et des certificats
	- Signer un document et recueillir une signature
- . Préparer des documents
	- Modifier l'ordre des pages
	- Échanger, insérer et supprimer des pages
	- Faire pivoter des pages
	- Recadrer des pages
	- o Insérer des liens (liens/références) et des boutons
	- Travailler avec les en-têtes et les pieds de page
	- Travailler avec les filigranes
	- Optimiser la taille du fichier
- . Commenter et marquer
	- Comprendre le processus de commentaire
	- Connaitre et utiliser les outils de commentaire
	- Modifier, résumer et partager des commentaires
- . Sécurité
	- Aperçu des options de sécurité
	- Cryptage et protection par mot de passe
	- Supprimer du contenu sensible (noircir)

## **Objectifs**

# digicomp

- Créer des documents PDF à partir de différentes sources
- Compléter et optimiser les fichiers PDF en fonction des besoins
- Mieux comprendre ce qui fait un document PDF
- Connaître le potentiel d'Adobe Acrobat DC

# Méthodologie & Didactique

Sessions d'enseignement informatives, basées sur les exemples et la pratique.

# Public cible

Cette formation de base s'adresse à toutes les personnes qui désirent construire des compétences solides sur Adobe Acrobat DC à l'aide d'experts en publication. Ainsi, les débutants, utilisateurs d'Office, conseillers, membres du personnel du domaine administratif ou technique comme les responsables de contenus en ligne sont les bienvenus.

# Informations complémentaires

#### Information sur l'équipement de nos salles

Nos formations ont lieu sur des appareils Windows ou Mac. À votre demande, nous pouvons mettre un ordinateur à votre disposition dans nos centres de formation. Pour cela, veuillez nous contacter au préalable par mail à l'adresse [romandie@digicomp.ch](mailto:romandie@digicomp.ch). Vous pouvez également apporter votre propre ordinateur portable.

#### Logiciel Adobe CC

Le logiciel Adobe Creative Cloud sera mis à votre disposition dans nos centres de formation de manière illimitée pendant votre formation. Cependant, une utilisation du logiciel par la licence Digicomp n'est pas possible depuis chez vous, même pendant votre formation.

# Avez-vous une question ou souhaitez-vous organiser un cours en entreprise ?

Nous vous conseillons volontiers au +41 22 738 80 80 ou romandie@digicomp.ch. Retrouvez toutes les informations détaillées concernant les dates sur www.digicomp.ch/formations-digital[communication/publishing/adobe/cours-travailler-au-quotidien-avec](https://www.digicomp.ch/formations-digital-communication/publishing/adobe/cours-travailler-au-quotidien-avec-adobe-acrobat-dc)adobe-acrobat-dc